## SHOPER

## HOW TO EMBED THE UNIFIED FACTORY WIDGET?

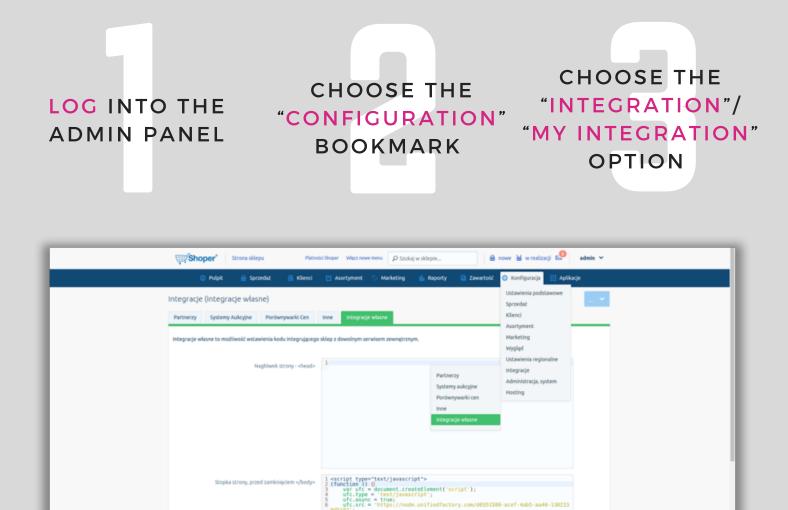

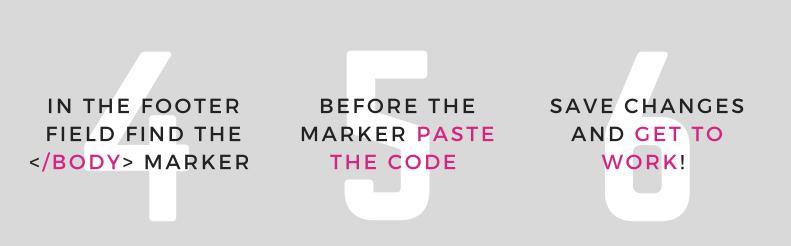

8 })(); 9 </script> tsByTagName("head")[0].appendChild(wfc);

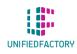

HAVE ANY QUESTIONS? CONTACT US THROUGH OUR WIDGET ON WWW.UNIFIEDFACTORY.COM